| Algorithm           | $\sim$ - Lasn mass mission in $\sim$<br>Classifier | Package           | <b>Tuning Parameters</b>                                            |
|---------------------|----------------------------------------------------|-------------------|---------------------------------------------------------------------|
| Logistic            | LogisticRegres                                     | from              | penalty='l2',tol=0.0001,C=0.7,fit_intercept=True,intercept_scalin   |
| regression          | sion                                               | sklearn.lin       | g=1,class_weight=None,max_iter=100,multi_class='ovr',verbose        |
|                     |                                                    | ear model         | $=0$ , warm_start=False, n_jobs=-1                                  |
|                     |                                                    | import            |                                                                     |
|                     |                                                    | LogisticR         |                                                                     |
|                     |                                                    | egression         |                                                                     |
| <b>DecisionTree</b> | DecisionTreeC                                      | from              | criterion='gini',splitter='best',max_depth=7,min_samples_split=2    |
|                     | lassifier                                          | sklearn.tre       | 0, min_samples_leaf=1, min_weight_fraction_leaf=0.0, max_featur     |
|                     |                                                    | import<br>e       | es=None,random_state=None,max_leaf_nodes=None,min_impuri            |
|                     |                                                    | DecisionT         | ty_decrease=0.0,min_impurity_split=None,class_weight=None,pr        |
|                     |                                                    | reeClassif        | esort=False                                                         |
|                     |                                                    | ier               |                                                                     |
| forest              | RandomForest                                       | from              | 200.<br>n estimators=<br>$n$ jobs<br>$=$                            |
|                     | Classifier                                         | sklearn.en        | 100,min_samples_split=40,min_samples_leaf=10                        |
|                     |                                                    | semble            |                                                                     |
|                     |                                                    | import<br>RandomF |                                                                     |
|                     |                                                    | orestClass        |                                                                     |
|                     |                                                    | ifier             |                                                                     |
| <b>GradientBoos</b> | <b>GradientBoosti</b>                              | from              | learning rate= $0.01$ , n estimators= $100$ , min samples split=10, |
| ting                | nglassifier                                        | sklearn.en        | $min$ samples leaf=1,subsample= 0.5, max depth=5                    |
|                     |                                                    | semble            |                                                                     |
|                     |                                                    | import            |                                                                     |
|                     |                                                    | GradientB         |                                                                     |
|                     |                                                    | oostinglas        |                                                                     |
|                     |                                                    | sifier            |                                                                     |
| gbm                 | lgb.LGBMCla                                        | lightgbm          | boosting_type= 'gbdt', reg_alpha= 0.001, reg_lambda= 0.8,           |
|                     | ssifier                                            | 2.2.0             | learning_rate=0.1, max_depth=1, n_estimators= 100, objective=       |
|                     |                                                    |                   | 'binary'                                                            |

Appendix Table 1. Functions, Packages, and Tuning Parameters in the Anaconda Software Used for Each Machine Learning Algorithm

Appendix Figure 1 Flow chart of data processing by machine learning

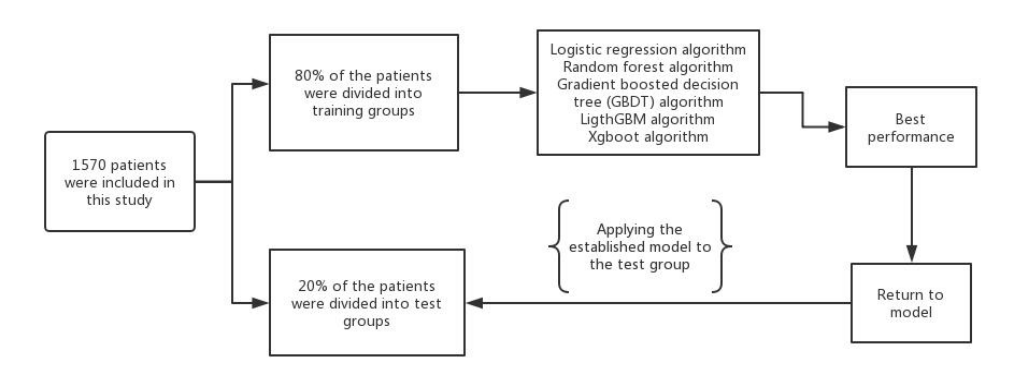